```
H* Elemente der Programmierung, WQ FS 2013 *L
H* Beispiel := gegen = *L
z1 =Random[]
z2 := \text{Random}[]Table[z1, {6}]Table[z2, {6}]0.261039
80.261039, 0.261039, 0.261039, 0.261039, 0.261039, 0.261039<
{0.807207, 0.708977, 0.713343, 0.260002, 0.950567, 0.931403}
```
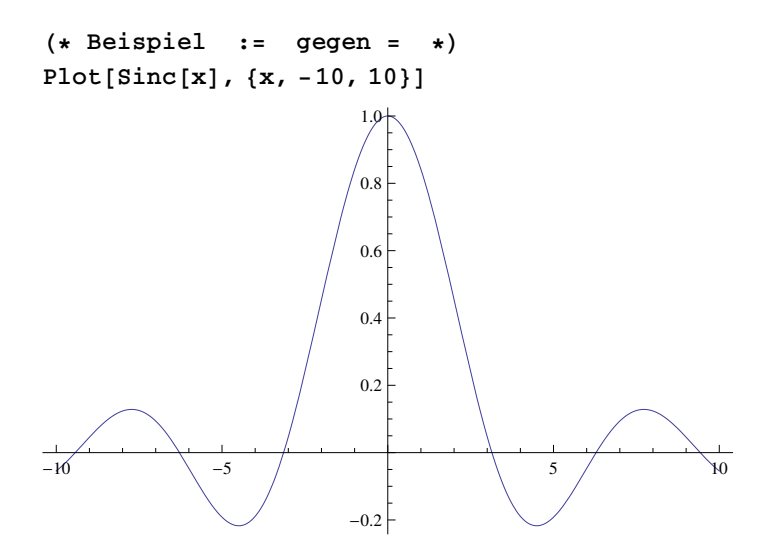

 $g[\omega_$  := **FourierTransform**[Sinc[t], t,  $\omega$ ] **Plot@g@xD, <sup>8</sup>x, -5, <sup>5</sup><D Timing**

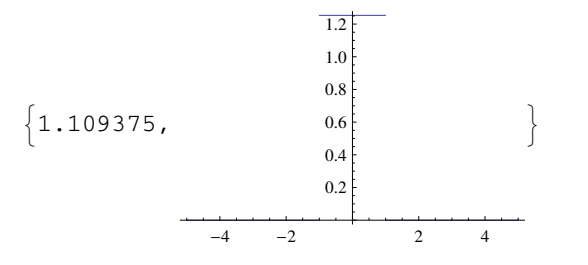

```
h[\omega_ = FourierTransform[Sinc[t], t, \omega]
Plot@h@xD, 8x, -5, 5<D  Timing
 1
 2
      Π
      \frac{1}{2} (Sign[1 - \omega] + Sign[1 + \omega])
\{0.015625,-4 -2 2 4
                          0.2
                          0.4
                          0.6
                          0.8
                          1.0
                         1.2
                                            ∫
```
**<sup>H</sup>\* Beispiel :<sup>=</sup> gegen <sup>=</sup> , sowie :<sup>=</sup> und <sup>=</sup> \*<sup>L</sup>**  $fib[n_Integer] := Switch[n, 0, 0, 1, 1, _, fib[n-1]+fib[n-2]]$ 

## $T$ **iming** [fib<sup>[25]]</sub></sup>

 ${1.062500, 75025}$ 

## **Timing@fib@29DD**

 ${7.312500, 514229}$ 

## $\text{Clear}[\text{fib}]$

```
fib[n_Integer] := fib[n] = Switch[n, 0, 0, 1, 1, _, fib[n-1] + fib[n-2]]
```
## $T$ **iming** [fib<sup>[15]]</sub></sup>

 $\{0., 610\}$ 

**? fib**

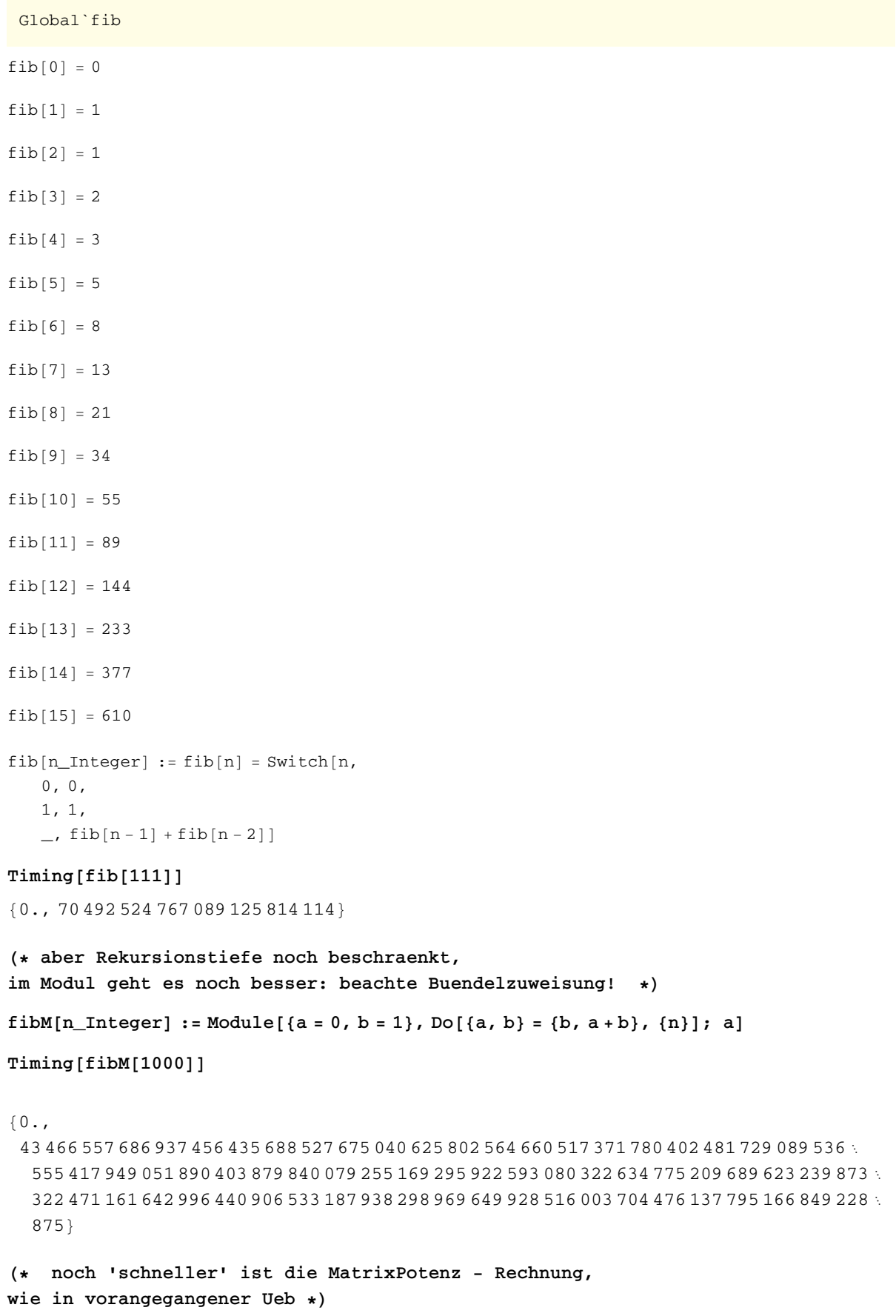

**<sup>H</sup>\* Funktionen mit eigenen Optionen \*<sup>L</sup> multPlot@func\_, list1\_List, list2\_List<sup>D</sup> :<sup>=</sup>**  $Plot[Evaluate[Table[func, list1]], list2]$  $mu$  **multPlot**[Sin[n **x**] / n, {n, 1, 7}, {x, 0, 2 Pi}]

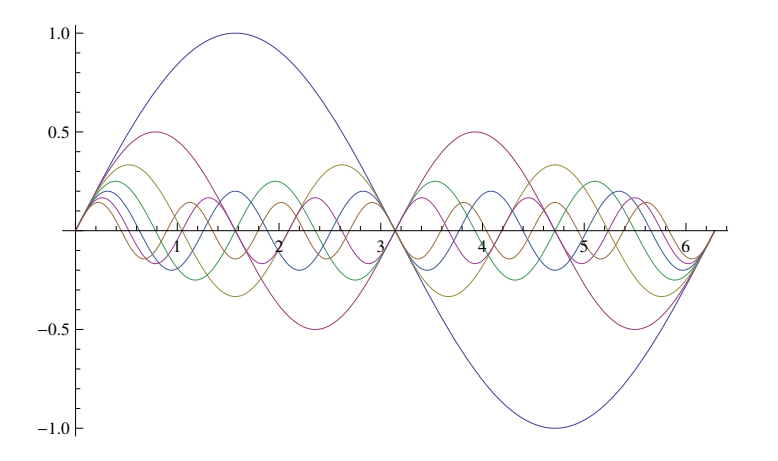

**multPlot2@func\_, list1\_List, list2\_List, Opts\_\_\_?OptionQ<sup>D</sup> :<sup>=</sup>**  $P$ lot[Evaluate<sup>[Table</sup>[func, list1]], list2, Opts]

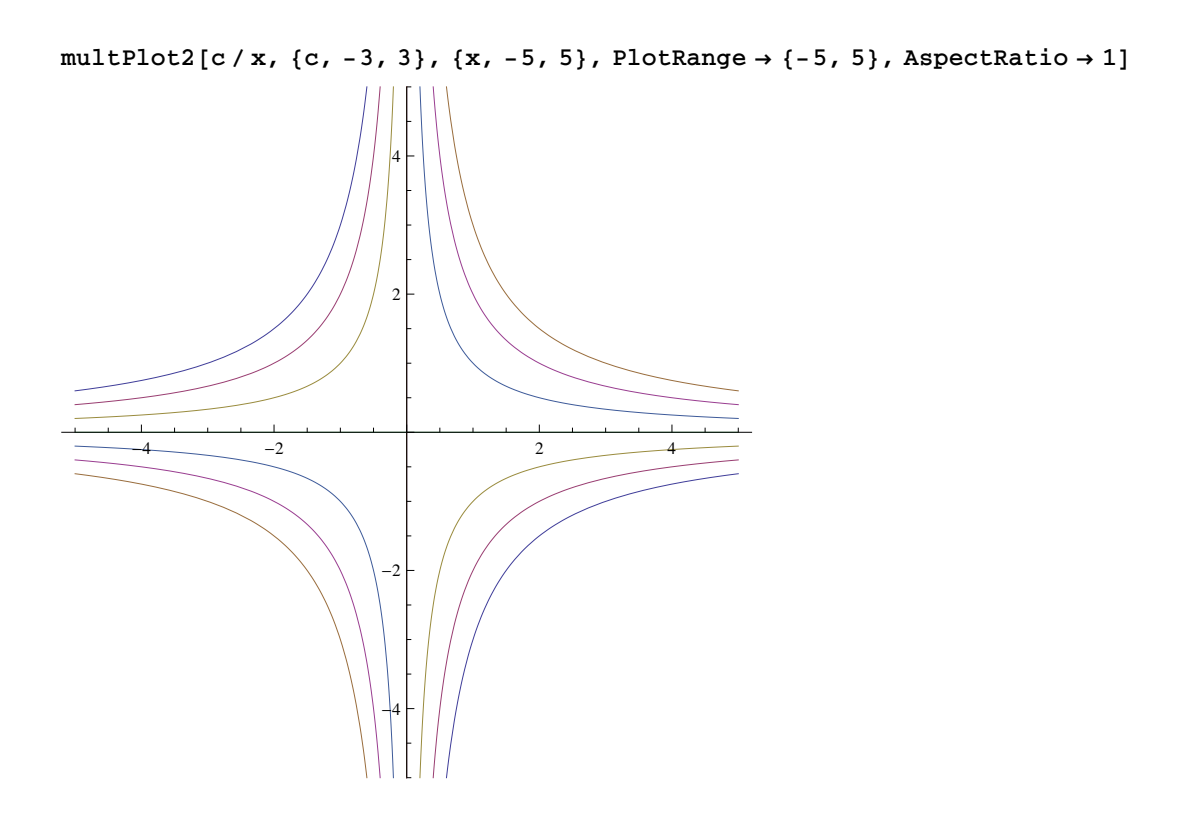

```
allgMat@localOpts___?OptionQD :=
 myallgMat[{x_{\text{m1},\text{m2}} &, zeilen, spalten} /. {localOpts}
     \{\ell : \{ \text{zeilen} \rightarrow 2, \text{ spallen} \rightarrow 2 \} \}myallyMat[{f_7 z_7, s_2}] := Table[f[i, j], {i, 1, z}, {j, 1, s}]MatrixForm /@ {allgMat[]}, {allgMat[spalten \rightarrow 5]}:
    x_{1,1} x_{1,2}\begin{pmatrix} x_{1,1} & x_{1,2} \\ x_{2,1} & x_{2,2} \end{pmatrix}, \begin{pmatrix} x_{1,1} & x_{1,2} & x_{1,3} & x_{1,4} & x_{1,5} \\ x_{2,1} & x_{2,2} & x_{2,3} & x_{2,4} & x_{2,5} \end{pmatrix}x_{2,1} x_{2,2} x_{2,3} x_{2,4} x_{2,5} )
sehrallgMat@localOpts___?OptionQD :=
 myalignk {f(f, zeilen, spalten} /. {localOpts}\mathcal{A} (f \rightarrow (\mathbf{x}_{\text{m1},\text{m2}} &), zeilen \rightarrow 2, spalten \rightarrow 2}]
 H* Beispiel: Matrix mit Zufallszahlen *L
sehrallgMat@f ® Function@8x, y<, Random@DD, zeilen ® 3D  MatrixForm
 0.162918 0.623117
  0.545559 0.60417
 0.398436 0.321387
H* Funktionen mit optionalen Parametern *L
potReihe@f_, x_: x, xo_: 0, order_: 6D := Series@f, 8x, xo, order<D
potReihe<sup>[Sin[x]</sup>, x]
x - \frac{x^3}{x}6
         +\frac{x^5}{x^5}\frac{120}{120} + 0 \times \frac{3}{7}potReihe@Sin@xD, x, Pi, 3D
-({\bf x}-\pi) + \frac{1}{6}\frac{1}{6} (x - \pi)<sup>3</sup> + O [x - \pi]<sup>4</sup>
H* 'bessere' Programmierung ist aber,
Standardwerte als Optionen zu formulieren *L
\text{Clear}[potReihe]
Options[potReihe] := \{val \rightarrow x, value \rightarrow 0, order \rightarrow 6\};
potReihe@f_, Opts___?OptionQD :=
 Series<sup>[f, {var, value, order} /. {Opts} /. Options<sup>[potReihe]]</sup></sup>
potReihe[Sin[y], var -> y, order \rightarrow 7]y - \frac{y^3}{x}6
         +\frac{y^5}{}120
                 -\frac{y^7}{x^7}\frac{1}{5040} + O[y]^8
```